# Министерство науки и высшего образования Российской Федерации НАЦИОНАЛЬНЫЙ ИССЛЕДОВАТЕЛЬСКИЙ ТОМСКИЙ ГОСУДАРСТВЕННЫЙ УНИВЕРСИТЕТ (НИ ТГУ)

Геолого-географический факультет

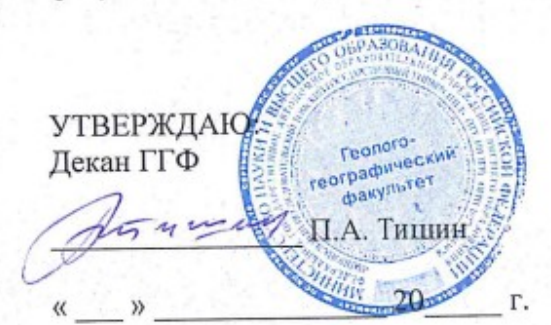

Протокол №6 от 24.06.2022

# Рабочая программа дисциплины

# **Компьютерные технологии в гидрометеорологии**

по направлению подготовки

# **05.04.04 Гидрометеорология**

Профиль подготовки: **«Метеорология» «Гидрология»**

> Форма обучения **Очная**

Квалификация **Магистр**

> Год приема **2022**

Код дисциплины в учебном плане: Б1.О.04

СОГЛАСОВАНО: Руководитель ОПОП В.П. Горбатенко le Председатель УМК - М.А. Каширо

# **1. Цель и планируемые результаты освоения дисциплины (модуля)**

Целью освоения дисциплины является формирование следующих компетенций:

ОПК-1– способность использовать основы методологии научного познания, базовые знания в области математических и естественных наук при решении задач профессиональной деятельности в области гидрометеорологии;

ОПК-2 –способностьпроводить научные исследования объектов, систем и процессов в области гидрометеорологии, в том числе при решении проблем изменений климата, геоэкологии и охраны окружающей среды, а также разрабатывать прогнозы (погоды, состояния климата и гидрологических объектов) различной заблаговременности.

# **2. Задачи освоения дисциплины**

ИОПК-1.1 – владеть математическим аппаратом, применять математические методы при решении задач различной степени сложности в практической и профессиональной деятельности;

ИОПК-2.2 – способность предоставлять информационные услуги в виде научных консультаций, доведения информации по проблемам атмосферной среды до руководителей министерств, политиков, других организаций, неправительственных экологических организаций, представителей промышленности и широкой общественности;

ИОПК-2.3 – способность включать результаты научных исследований в оперативную работу; участвовать в разработке новых видов продукции, технологических процессов и методик; проводить исследования проблем, касающихся атмосферы или гидросферы в контексте наук о Земле;

ИОПК-2.4 – демонстрировать критическое и независимое мышление, высокую степень эрудированности при анализе проблем; уметь признавать и поощрять творческие способности, рационализм и новаторский подход к решению сложных проблем у других членов рабочего или научного коллектива.

# **3. Место дисциплины (модуля) в структуре образовательной программы**

Дисциплина относится к части образовательной программы, формируемой участниками образовательных отношений, является обязательной для изучения.

# **4. Семестр(ы)освоения и форма(ы) промежуточной аттестации по дисциплине**

Второй семестр, зачёт.

#### **5. Входные требования для освоения дисциплины**

Для успешного освоения дисциплины требуются компетенции, сформированные входе освоения образовательных программ предшествующего уровня образования.

#### **6. Язык реализации**

Русский.

#### **7. Объем дисциплины (модуля)**

Общая трудоемкость дисциплины составляет 3з.е., 108 часов, из которых: – лекции: 4 ч.;

– практические занятия: 24 ч.

в том числе практическая подготовка: 24 ч.

Объем самостоятельной работы студента определен учебным планом.

#### **8. Содержание дисциплины (модуля), структурированное по темам**

Тема 1. Введение. Технология.

Понятие технологий. Информационные технологии. Информационные процессы. Компьютерные технологии, современные информационные технологии. Технологический процесс. Основа и классификация компьютерных технологий. Сбор, передача, хранение, обработка и накопление информации.Значение и возможности применения ЭВМ в гидрометеорологии. Современные компьютерные технологии и перспективы их использования для решения гидрометеорологических задач.

# *Профиль «Метеорология»*

Тема 1. Визуализация результатов научной и производственной деятельности.

Представление материалов в научных статьях и отчётах. Представление результатов исследования в устном докладе – правила презентации. Генераторы цветовых палитр. Оформление научного стенда.Запись слайд-шоу с закадровым текстом и настройкой времени показа слайдов.

Тема 2. Правила составления резюме.

Конструкторы резюме: образец, структура. Hardиsoftskills.ОтличиеотCV (CurriculumVitae).

Тема 3. Современные информационные технологии в гидрометеорологии.

Единый государственный фонд данных. Автоматизированные технологии и системы оперативной обработки гидрометеорологической информации. Платформы для обнаружения и визуализации данных. Сайты с комплексными прогнозами приземных метеоэлементов.

Тема 4. Визуализация результатов научной и производственной деятельности.

Пакет графического представления данных Surfer.Возможности пакета для построения рельефа, изолиний, вычисления объёмов. Способы ввода данных. Создание и модификация сетки (Grid). Способы построения изолиний. Создание и построение карты. Методы оптимальной интерполяции. Правила построения изолиний.

Детерминисткие и геостатические методы интерполяции. Работа с модулем SpatialAnalystArcGis 9.х. Знакомство с модулем GeostaticalAnalystArcGis 9.х. Исследовательский анализ пространственных данных, структурный анализ (вычисление и моделирование свойств поверхности, вариография), интерполяция поверхности и оценка результатов. Подготовка макета карты, экспорт.

Создание векторных данных путем оцифровки в ArcMap. Работа с атрибутивной таблицей, запросы. Загрузка снимков из онлайн-базы данных. Поиск спектрозонального спутникового снимка в базах данных Landsat.

#### *Профиль «Гидрология»*

Тема 1. Введение. Начало работы.

Общие сведения об AutoCAD 2018 в среде Windows. Графический пользовательский интерфейс AutoCAD. Обзор рабочих пространств AutoCAD. Лента AutoCAD. Зона командной строки. Строка состояния. Панель быстрого доступа. Диалоговые окна и их элементы. Контекстные меню. Прерывание команды. Вызов команд в командной строке. Настройка параметров команды. Использование динамических подсказок. Настройка видов (зуммирование, панорамирование).

Тема 2. Средства обеспечения точности.

Режим ортогональных построений ОРТО (ORTO). Режим шаговой привязки (SNAP MODE). Настройка сетки и шаговой привязки. Режим отслеживания опорных полярных углов (POLAR TRACKING). Режим привязки к полярным углам (POLAR SNAP). Построения с указанием координат. Декартовы и полярные координаты. Задание углов и расстояний. Объектная привязка. Привязка к характерным точкам объектов. Разовый режим объектной привязки. Установка текущих режимов объектной привязки. Настройка процесса автопривязки, лежащего в основе всех режимов привязки.

Тема 3. Создание чертежей.

Задание параметров чертежей. Определение единиц чертежа и масштаба. Установка формата единиц чертежа.Основные понятия для модели и листа. Переключение между пространством модели и пространством листа. Навигация в двумерных чертежах. Построение линий и прямоугольников. Отмена, стирание и возврат. Использование систем координат. Использование абсолютных, относительных и полярных координат.Построение окружностей, дуг и многоугольников. Линии сопряжения и фаски. Точки и маркеры. Построение и использование полилиний.

Получение информации из чертежа. Вычисление площади и периметра плоских объектов. Определение расстояний и углов, координат точек. Подготовка чертежа к печати. Пространство «Модель» и пространство «Лист». Настройка параметров листа бумаги. Предварительный просмотр перед печатью.

Печать в пространстве модели. Печать в пространстве листа. Экспорт в электронный формат. Вставка в чертеж фотографий (растровых изображений) таблиц из EXCEL. Редактирование растровых изображений на чертеже. Создание взаимосвязанных чертежей.Вставка и редактирование внешних ссылок.

Тема 4. Редактирование объектов.

Методы выполнения команд редактирования. Маркеры редактирования. Выбор (выделение) объектов. Перенос и копирование. Поворот и масштабирование. Зеркальное отображение. Массивы. Подобие.

Команды преобразования объектов. Обрезка и удлинение. Увеличение и растяжение. Смещение и разрыв. Выравнивание и разметка объектов. Редактирование сложных объектов. Редактирование полилиний и мультилиний.

Редактирование объектов с помощью ручек. Растягивание, перемещение, поворот, масштабирование и создание зеркального отображения объектов с помощью ручек. Настройка параметров ручек.

Тема 5. Создание и редактирование текста.

Создание текстовых стилей. Создание однострочного текста. Подгонка текста. Выравнивание текста. Трансформирование и создание текста. Редактирование текста. Редактирование свойств и содержания. Работа со столбцами.

Многострочный текст. Ввод, форматирование и редактирование многострочного текста. Импорт текста из различных текстовых файлов.

Создание таблиц на чертежах.Общая методика создания таблиц. Использование формул в таблицах. Стили таблиц. Редактирование таблиц.

Тема 6. Настройка видимости и отображения объектов.

Свойства объекта на чертеже: слой, цвет, прозрачность, тип и толщина линии. Изменение свойств объекта. Копирование свойств объектов. Установка текущего слоя. Настройка отображения слоев. Переключение статуса слоев. Изолирование слоев. Сохранение конфигурации свойств слоев. Назначение типов линий. Задание свойств объектам и слоям. Управление свойствами слоев.

Тема 7. Организация объектов.

Определение блоков. Вставка блоков. Редактирование блоков. Редактирование геометрии определения блока. Встраивание блоков. Расчленение блоков. Переопределение блоков.

Тема 8. Штриховки и градиенты. Определение контуров выбором точек. Определение контуров выбором объектов. Привязка штриховок к контурам. Штриховка с использованием шаблонов. Определение свойств. Разделение зон штриховки. Градиентная штриховка.

Тема 9. Работа с блоками и внешними ссылками.

Работа с глобальными блоками. Запись в файл описания локального блока. Вставка чертежа как локального блока. Переопределение локальных блоков как глобальных блоков. Поиск содержимого среди множества файлов чертежей. Сохранение данных в инструментальных палитрах. Ссылки на внешние чертежи и изображения.

Тема 10. Размеры и размерные стили. Настройка размерных стилей. Нанесение размеров. Добавление размерных объектов. Простановка и отображение мультивыносок. Редактирование размеров.

Тема 11. Управление зависимостями. Работа с геометрическими зависимостями. Установка размерных зависимостей и создание пользовательских параметров. Одновременное наложение геометрических и размерных зависимостей на объекты. Настройка параметров объектов с зависимостями.

Тема 12. Назначение и общее описание AutoCADDesignCenter (Центра управления AutoCAD).

Открытие и закрытие AutoCADDesignCenter. Общееопи-сание AutoCAD DesignCenter.Поиск нужного элемента или объекта. Вставка целых чертежей. Вставка блоков. Вставка (импорт) слоев. Вставка растровых изображений из AutoCADDesignCenter. Открытие чертежей из AutoCADDesignCenter.

#### **9. Текущий контроль по дисциплине**

Текущий контроль по дисциплине проводится путем контроля посещаемости, проведения контрольных работ, проведения тестов по лекционному материалу в системе Moodle, контроля выполнения практических работ и выполнения домашних заданий, и фиксируется в форме контрольной точки не менее одного раза в семестр. Порядок формирования компетенций, результаты обучения, критерии оценивания и перечень оценочных средств для текущего контроля по дисциплине приведены в Фондах оценочных средств для курса «Компьютерные технологии в гидрометеорологии».

#### **10. Порядок проведения и критерии оценивания промежуточнойаттестации**

**Зачёт во втором семестре** проводится в форме тестирования в системе Moodle. Продолжительность зачета 1 час. В тестирование включены 30 вопросов (на соответствие, с коротким ответом, с вариантами ответов «верно/неверно»). Допуском к тестированию является выполнение всех практических заданий в семестре.

Процедура проверки сформированности компетенций и порядок формирования итоговой оценки по результатам освоения дисциплины «Компьютерные технологии в гидрометеорологии» описаны в Фондах оценочных средств для данного курса.

# **11. Учебно-методическое обеспечение**

а) Электронный учебный курс по дисциплине в электронном университете «Moodle» [\(https://moodle.tsu.ru/course/view.php?id=24387\)](https://moodle.tsu.ru/course/view.php?id=24387).

б) Оценочные материалы текущего контроля и промежуточной аттестации по дисциплине.

в) План практическихзанятий по дисциплине.

г) Методические указания по проведению практических занятий.

д) Методические указания по организации самостоятельной работы студентов*.*

# **12. Перечень учебной литературы и ресурсов сети Интернет**

а) основная литература:

– Резник В.Г. Современные компьютерные технологии. Учебное пособие по направлению подготовки «Информатика и вычислительная техника». – Томск, ТУСУР, 2018. –123 с.

– Федотова Е. Л. Информационные технологии и системы: учебное пособие / Е.Л. Федотова. – Москва: ИД «ФОРУМ» : ИНФРА-М, 2022. – 352 с. – (Высшее образование: Бакалавриат). – ISBN 978-5-8199-0927-0. – Текст: электронный. – URL: [https://znanium.com/catalog/product/1839925.](https://znanium.com/catalog/product/1839925)

–Гвоздева В.А. Информатика, автоматизированные информационные технологии и системы: учебник. – Москва: ФОРУМ: ИНФРА-М, 2021. – 542 с. – Текст: электронный. – [URL:https://znanium.com/catalog/product/1220288](url:https://znanium.com/catalog/product/1220288).

б) дополнительная литература:

– Антопольский А.Б. Информационные ресурсы России. – М.: НТЦ «Информрегистр», ИПКИР. 2004. – 335 с.

– Информационные технологии: учебник / Ю. Ю. Громов, И. В. Дидрих, О. Г. Иванова, М. А. Ивановский, В. Г. Однолько. – Тамбов: Изд-во ФГБОУ ВПО «ТГТУ»,  $2015. - 260$  c. (https://www.tstu.ru/book/elib/pdf/2015/gromov-t.pdf).

в) ресурсы сети Интернет:

– Научная электронная библиотека eLlBRARY.RU ([http://www.elibrarv.ru\)](http://www.elibrarv.ru/).

- Национальная электронная библиотека (НЭБ) [\(https://нэб.рф/\)](https://xn--90ax2c.xn--p1ai/).
- Сайт Гидрометцентр России (<https://meteoinfo.ru/>).

– Сайт Всероссийского научно-исследовательского института

гидрометеорологической информации – Мировой центр данных (<https://meteo.ru/>).

#### **13. Перечень информационных ресурсов**

а) лицензионное и свободно распространяемое программное обеспечение:

– Microsoft Office Standart 2013 Russian: пакетпрограмм. Включаетприложения: MS Office Word, MS Office Excel, MS Office PowerPoint, MS Office On-eNote, MS Office Publisher, MS Outlook, MS Office Web Apps (Word Excel MS PowerPoint Outlook);

– публично доступные облачные технологии (GoogleDocs, Яндекс диски т.п.);

– программный пакет для статистического анализа Statistica 6.1 RU;

– пакет для создания и просмотра карт Surfer 8;

– ГИСпрограммаArcGis 9.3 смодулямиGeostaticalAnalystиSpatialAnalyst; –пакет прикладных программ для решения задач технических вычисленийMATLAB.

– бесплатная сетеваястуденческая версия AutoCADCivil 3D 2018.

б) информационные справочные системы:

– Электронный каталог Научной библиотеки ТГУ – <http://chamo.lib.tsu.ru/search/query?locale=ru&theme=system>

– Электронная библиотека (репозиторий)  $T\Gamma$ У <http://vital.lib.tsu.ru/vital/access/manager/Index> – ЭБС ZNANIUM.com – <https://znanium.com/>

– ЭБСIPRbooks – <http://www.iprbookshop.ru/>

# **14. Материально-техническое обеспечение**

Аудитории для проведения занятий лекционного типа.

Аудитории для проведения занятий семинарского типа, индивидуальных игрупповых консультаций, текущего контроля и промежуточной аттестации.

Помещения для самостоятельной работы, оснащенные компьютерной техникой и доступом к сети Интернет, в электронную информационно-образовательную среду и к информационным справочным системам.

#### **15. Информация о разработчиках**

Нечепуренко Ольга Евгеньевна, канд. физ.-мат. наук, доцент кафедры метеорологии и климатологии.

Петрова Веста Николаевна, ассистент кафедры гидрологии.